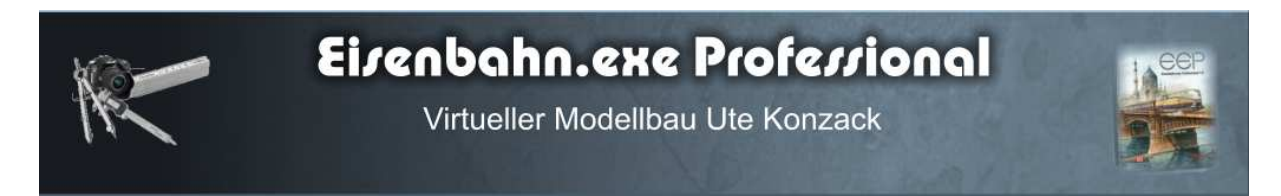

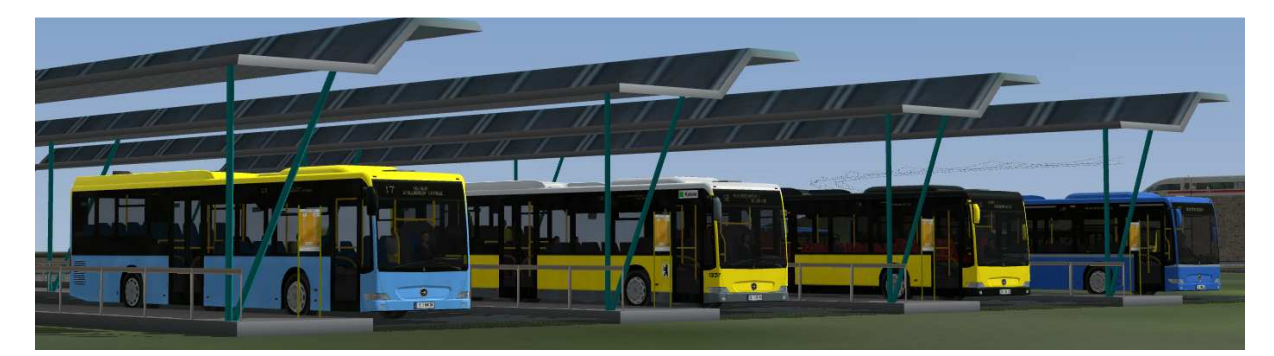

**Der Citaro\_LE\_Ü Paintbus** 

Der Mercedes Benz Bus Citaro LE Ü wurde für EEP7, ab Version Plug-in 5 von EEP 7.3, konstruiert. Es besteht die Möglichkeit diesen Bus nahezu fast allen regionalen Designs anzupassen. (kleine Abstriche inbegriffen da sich die Fenster auf Grunde der Transparenz nicht gestalten lassen)

Zu jedem Modell ist eine Bilddatei vorhanden. Diese befinden sich im EEP Verzeichnis Resourcen/Rollmaterial/Straße/Bus und besitzen den gleichen Namen wie das Modell selbst.

Hier die Modelle: Rollmaterial

- 1. Citaro\_01a\_LE-Ue\_UK2\_v7 (Chemnitzer Design)
- 2. Citaro 01b LE-Ue UK2 v7 (Berliner Design)
- 3. Citaro 01c LE-Ue UK2 v7 (Dresdner Design)
- 4. Citaro 01d LE-Ue UK2 v7 (Münchener Design)

Hier die Modelle: Immobilien

- 1. Citaro 01a LE-Ue UK2 v7 immo (Hamburger Design)
- 2. Citaro 01b LE-Ue UK2 v7 immo (Bremer Design)
- 3. Citaro\_01c\_LE-Ue\_UK2\_v7\_immo (Grundmodell)
- 4. Citaro\_01d\_LE-Ue\_UK2\_v7\_immo (Leipziger Design)

Diese befinden sich im EEP Verzeichnis Resourcen/Immobilien/Verkehr/Busse

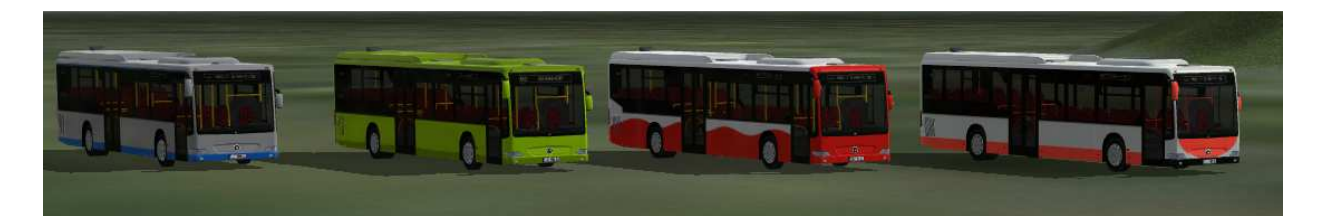

Der Fahrer und die Insassen können bei einem abgestellten Bus mittels Kontaktpunkt oder dem Schieberegler unter die Anlage geschoben werden und sind dadurch nicht sichtbar. Mit der Taste 8 können Sie in das Cockpit wechseln. Um eine richtige Anzeige des Cockpit

zu gewährleisten muss unter Einstellung zu EEP das Häkchen "Kamerablickwinkel EEP6 " herausgenommen werden. Das Rollmaterial besitzt Drehtüren und Fahrzielanzeigen, die mittels Kontakt geschalten werden können. Die Fahrzielanzeigen Drehen sich im Winkel von 90 Grad.

Die Immobilien sind ohne weitere Funktionen.

Bei allen Modellen kann die Motorklappe geöffnet werden.

Das Gestalten

Das Gestalten des Busses wird lt. Hilfebeschreibung EEP7 / EEP8 durchgeführt. Zuvor sollte man sich jedoch die original Bitmap sichern.

Die Bitmap hat eine Größe von 2048 x 256 damit man über die gesamte Busfläche gestalten kann ohne Schnitte zu haben. Nur die hintere rechte hintere Kante des Busses hat einen Schnitt. Siehe Bild unten.

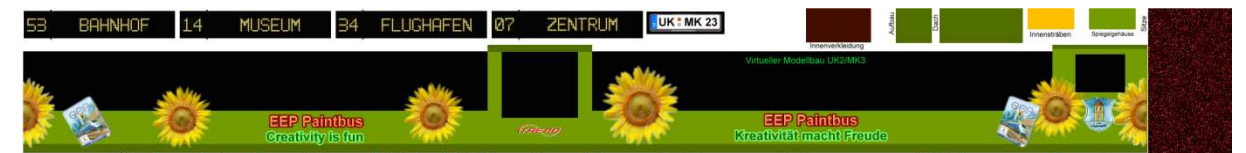

Die Bitmap selbst ist beschriftet, welche Teile man verändern kann. Mit etwas Geschick und Zeit kann man den Bus anspruchsvoll verändern und am Ende wird sich jeder über seine eigenen Kreationen erfreuen können.

Wir wünschen Ihnen mit diesem Bus viel Freude und gutes Gelingen.

Auf unserer Homepage **http://www.virtueller-modellbau-uk2.de**/ können Sie sich ein kleines Tutorial zum Gestalten des Busses ansehen.

Das Videomaterial ist urheberrechtlich geschützt und darf nur für private Zwecke verwendet werden. Das veröffentlichen auf anderen Medienseiten ist nicht gestattet.

Ute und Michel Konzack (UK2/MK3)